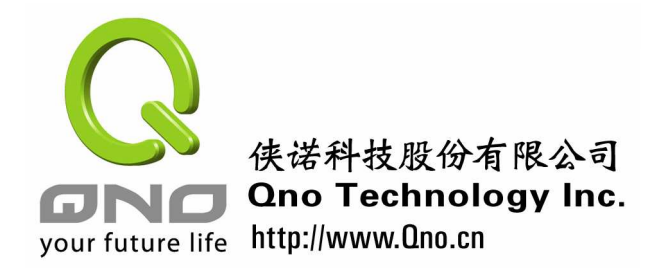

中小企业安全路由器手册

# 第一章 中小企业安全路由器基本配置

网络安全对于中小企业网管来说,已是必修的一门课。本系列文章集结 Qno 侠诺在中 国各地支持企业用户的心得,提供给读者参考。本篇文章先从基本配置谈起,也就是路由器 的广域网及局域网如何进行配置,旨在让中小企业用户在进行规划时,就能善用路由器的各 种功能,提供给内部用户更好的网络服务,提升企业的经营效益。

下表列出一般中小企业在进行安全路由器的基本配置时,常会面临的问题:

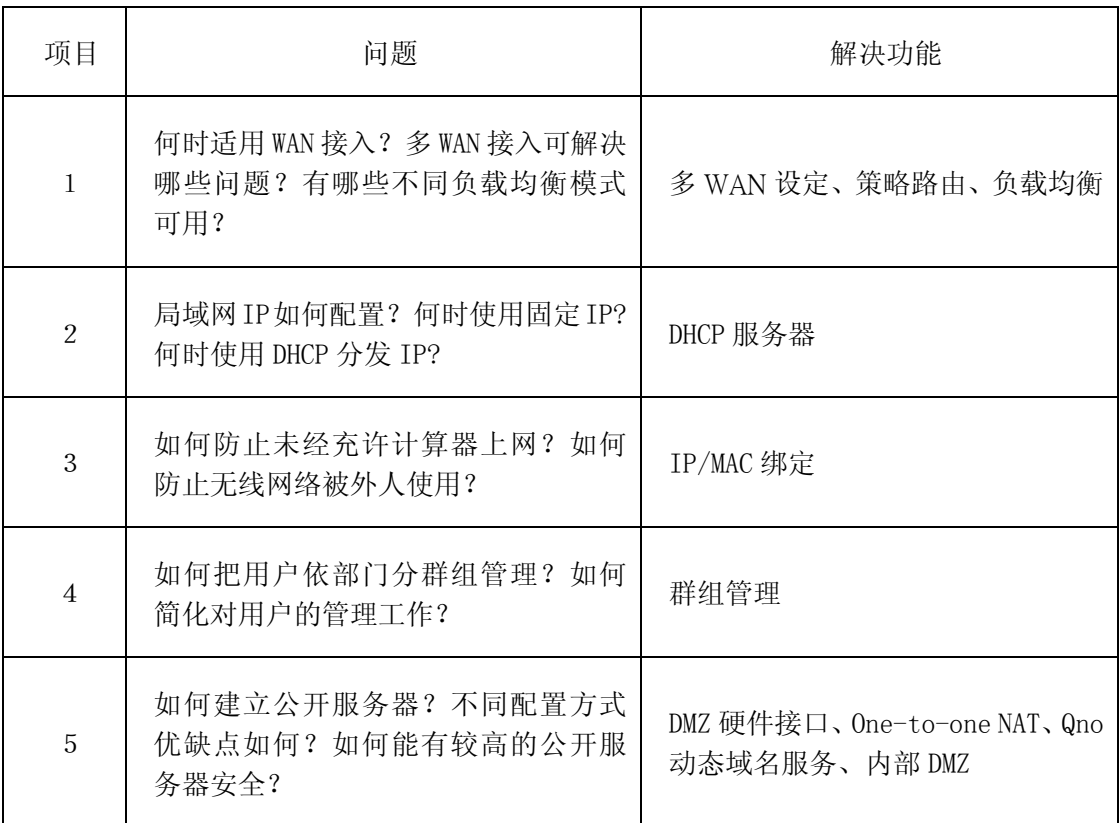

综合 Qno 侠诺技术服务部的实际支持经验,一般中小企业在进行安全路由器的基本配 置时,需要特别注意的有广域网端、局域网端及公共服务器三个方面。以下分别就这三个方 面加以介绍。

# **1**.**1** 广域网端

广域网端就是路由器对外接往网络运营商的线路。广域网线路也是宽带接入的主要 径,因此若是发生掉线或是拥塞,则企业的宽带接入就会中断!这个状况对于有些企业会产

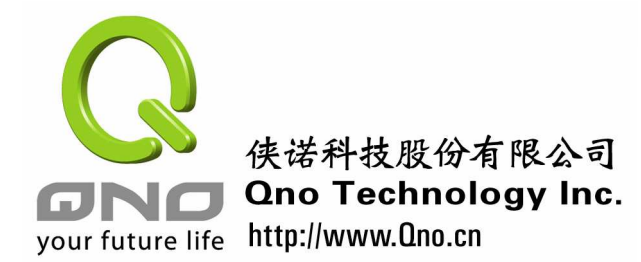

中小企业安全路由器手册

生很大的困扰。因此广域网端在安全上的首要思维,就是如何确保线路的稳定,维持企业在 各种情况下的运作。

大部份的中小企业,由于上网人数较少、或是经费有限,因此大多采用单线 ADSL 即 可。如服务业或是外贸行业等企业对带宽的需要较大,或是对于网络要求较高的,则可能采 用相对费用较高的光纤。根据 Ono 侠诺支持用户的经验,当发生以下情况时,较倾向采用 多 WAN 线路的配置:

### ·需要大量上/下载时:

由于信息化的结果,很多企业需要不时进行大量的上下载的操作。例如成都的某矿产 商贸公司每天下班时,需要上传销售报告及存货数据,需要较多的时间。又例如位于宁波的 某民营企业,时时需要从国外客户的服务器,下载设计图面作为生产之用。当要进行下载时, 网管一般都不希望受到一般用户上网或下载影响,因此可申请二条线路:一般情况下二条线 路都开放作为用户上网用;但是当需要进行特别工作时,则可加以管制,保留特定的线路给 大量上下载的工作,以确保重要的数据能准时传送。采用多 WAN 配置后,网管加班在办公 室等待数据传送的情况, 就可大大减少了!

### • 有跨网问题时:

笔者有次到山东济南时,有位用户说他们的企业是一个农产品的商贸公司,常常需要 和在北京的总部建立 VPN 联机,但是不知道为什么,总是联机很不稳定,常常数据还没传 完,又得重新联机。这种情况,很可能就是 VPN 建立跨过不同的运营商网络所产生的不稳 定问题,例如总部采用网通的线路,而分支采用电信的线路,跨网带宽不足,而产生的现象。 这种情况, 也可采用多 WAN 路由器解决, 即总部同时接入网通及电信的线路, 属于网通线 路的外点从网通的入口建立 VPN, 电信的外点则从电信线路建 VPN, 这样即可解决跨网带 宽小或不稳定的情况。

#### ·需要备援时:

多 WAN 线路的另一个优点是提供备援功能。一个常见的情况是有些地区运营商会给光 纤用户增送 ADSL 线路,这时就可以 ADSL 配合光纤作备援, 在前者发生故障时, 以 ADSL 先顶着用。有的用户则希望用不同运营商的线路,这样在 A 运营商线路或机房发生问题时, 可以 B 运营商线路替代。对于某些行业,例如媒体行业,需要随时可以上网,这个功能就 十分地需要。

### ·**AD** 带宽不足时:

一般企业用 ADSL 来的多,根据统计显示中小企业宽带用户增加最多的就是采用ADSL 上网。但有些地区提供的 ADSL 相对带宽显得较小, 例如 64K/64K 的线路, 对子企业应用

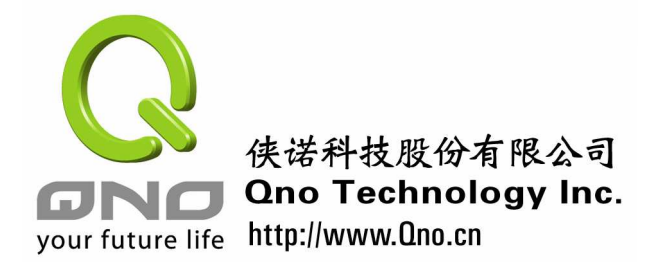

显然不足,不过申请光纤又比几条 ADSL 还来得贵,在这种情况下,利用多 WAN 路由器汇 聚多条 ADSL 线路,不失为一可行又省钱的方法。

多条广域网联机,一般都必须进行负载均衡的配置,以有效使用不同广域网联机的带宽。 一般最大的分类为联机数均衡及 IP 均衡:联机数均衡能将带宽平均作到最佳化,也就是能 作到有效合并多条线路带宽的效果,但是联机数均衡对于某些认定双方 IP 的应用,例如 QQ Live,会产生联机不稳定情况。IP 均衡则用于用户人数较多,应用的软件类别较多时,由于 不同的用户会走不同的广口,也可起到有效平均带宽的效果。指定路由适用在设定特别应用 到特定广域网端口,例如 VoIP 或是邮件传送等。策略路由功能是针对不同运营商,例如电 信网通线路分流而进行,用户可自行进入配置或使用内建策略。

由于广域网端为企业上网唯一的路线,因此对于企业上网有决定性的重要性。Qno 侠诺 的市场调查显示,现阶段很多企业对于无线宽带接入,例如 3G 或是 WiMax 都表示了相当 的兴趣,希望能用无线接入作为有线接入的辅助,这或多或少也代表了企业对于广域网端接 入的重视及期望。

# **1**.**2** 局域网端

局域网端则是对内接到企业用户的线路,有些路由器本身有局域网端口,可下接交换 机;有的网管则会将路由器先接到骨干交换机,再向下接到一般的交换机。以上这两种作法 均可,后者适合较大吞吐量的应用情况,一般的企业应用,路由器的局域端口是可以因应带 宽转发的。在硬件配置,这是较为简单的。

侠诺的技术服务人员的经验指出,要进行一个好的安全网络的配置,IP 的管理是很重 要的。IP 就是计算机在互联网的地址,因此要能有效管理地址,才能预防攻击或针对有问 题的计算器机加以管制。对于网管而言,在 IP 管理方面要注意的事项,主要为计算机采用 固定 IP 地址、DHCP 服务器发放固定 IP 地址、防止未允许的计算机上网及群组管理等四个 重要项目,以下分别为之说明:

### ·计算器采用固定 ·计算器采用固定 **IP** 地址:

计算器采用固定 IP 地址,是最严密的配置方式。这个作法,必须要求用户在计算机中, 手动键入 IP 地址相关数据。这样作的好处是每台机器的 IP 都必须是事先指定,没有事先指 定的 IP, 则无法上网, 外来的用户或是计算器不能轻易地通过企业网络上网。不过对于用 户而言,必须要设定固定 IP, 到其它场合, 又必须重新设定, 对于部份常需要移动的用户, 例如业务人员或是高阶主管,造成不小的困扰。

### ·**DHCP** 服务器发放固定 **IP** 地址:

DHCP 服务器的好处是用户无需在计算机上作任何设置,对于用户较方便。但是 DHCP

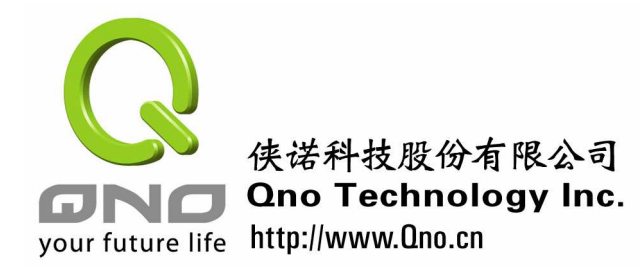

的缺点是若不加以管制, 随便一个用户也能进入企业的网络, 也容易发动对内部的攻击, 造 成影响。因此对于企业而言,较好的方式是通过 DHCP 发放 IP 地址,但同时限定计算器能 取得的 IP 地址, 以便进行管理。Ono 侠诺路由器产品的 IP/MAC 绑定功能, 即可以经由网 管的配置,认明计算器的 MAC 地址发放特定的 IP,这样就可针对 IP 进行管理。同时 IP/MAC 绑定功能也可防止用户修改 IP, 以取得较高权限问题,错误的 MAC/IP 组合, 将会被路由 器"封锁错误 MAC 地址"阻挡,这个功能也可防止 ARP 攻击。

### •防止未允许的计算机上网:

对于网管而言,未被管制的计算机,往往会引发安全的问题。有些用户会自行带入中 毒的计算机,甚至其它用户通过无线网络进入公司网络。这样的情况,可通过防止未允许的 计算机上网来解决。Qno 侠诺的 IP/MAC 绑定功能中,提供有"封锁不在对应列表中的 MAC 地址 "的功能,达到网管未配置的 MAC 地址,完全无法上网的作用。

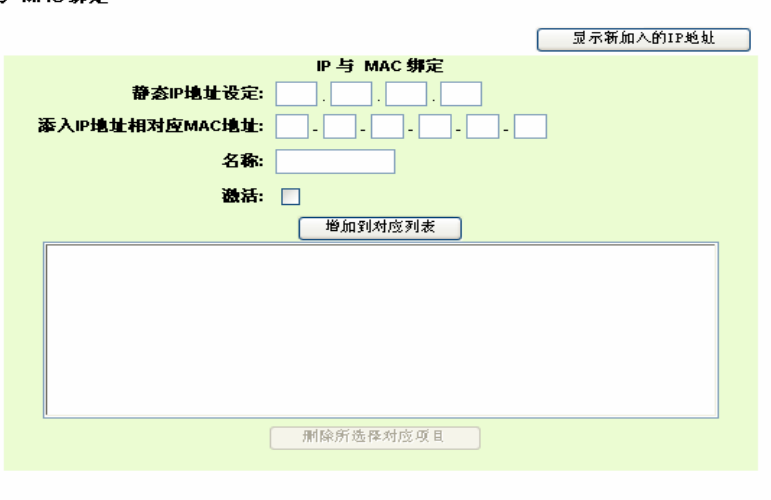

#### IP 与 MAC 继定

□ 封锁在对应列表中IP地址错误的MAC地址 □ 封锁不在对应列表中的MAC地址

图一: Ono 侠诺路由器的 IP/MAC 绑定功能, 网管可将用户的 IP 及 MAC 地址键入, 这样可以达到使用 DHCP 服务时,每次发放固定 IP 给用户。另外提供的 "封锁错误 MAC 地址 "及 "封锁不在对应列表中 MAC 地址 " 则可提供更进阶的功能, 提供进一层的安全保障。

# ·群组管理:

除了 IP/MAC 绑定,可有效管制用户外,适当采用群组的功能,也能更方便的对用户加 以管理。例如 Qno 侠诺提供的 IP 群组功能, 就能将不同的 IP 用户设为不同群组, 例如企业 高阶主管设为一组、业务部门设为一组、内部行政人员设为一组。不同群组的用户,适用不 同的管制权限或是带宽管理原则,这样可以大幅简化管理工作,也可避免管制时出现漏网之 鱼的现象。

4

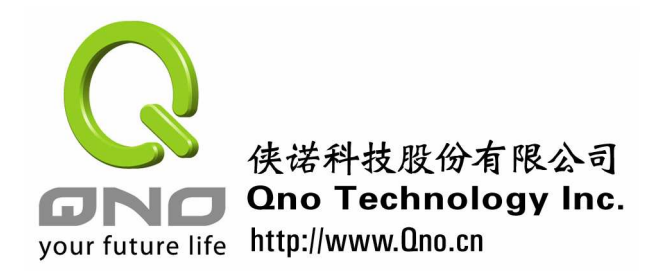

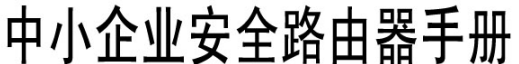

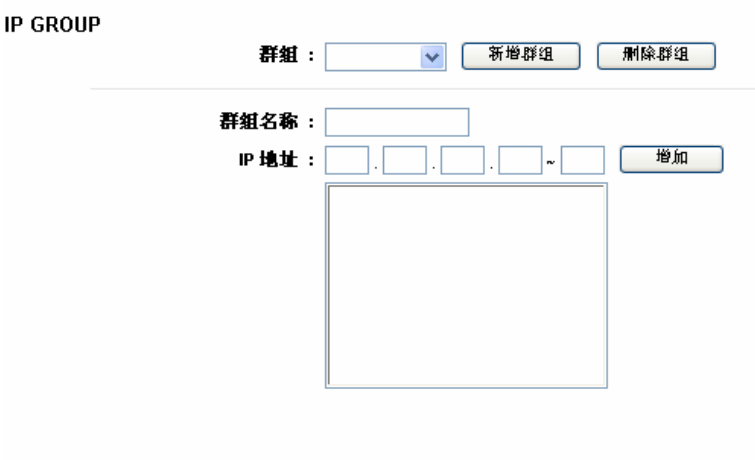

图二: IP 群组功能, 可将不同 IP 用户分类为不同群组, 并加以命名, 经由群组的管理, 以达到全面性的管 制功能。也可避免因为配置的漏失,而产生安全的漏洞。

| 显示开启表 | | 确定 | | 取消 |

# **1**.**3** 内部建置公开服务器

以往可能较大的企业才会设置公开的服务器,让外部的用户存取。但是信息化的普及让 中小企业也可能要架设不同的公开服务器给外部的用户。例如像图文件交换、技术更新信息、 报告缴交等都可经由架设公开服务器的方式达成。

企业要提供公开的服务,必须提供一个固定的 IP 地址让互联网用户键入在服务器地址 栏。一般的方式是使用 IP 地址或是域名来作为辨别,但是这两种方法对于中小企业都较为 昂贵,每个月的费用较高。还好 DDNS 的出现,可允许企业用动态 IP, 即使使用 ADSL 取 得动态 IP,也可让用户以记忆域名的方式来存取服务器。Ono 侠诺也将提供动态域名 DDNS 的服务给企业用户,现正进行最后阶段的测试工作,将于近日内开放给侠诺的用户,请读者 拭目以待。

以下针对不同的需要,说明内部建置公开服务器的配置,主要分为有固定公网 IP、提 供一个公开服务器、及提供多个公开服务器等情况说明:

· 有一个或多个固定公网 IP, 想要较高等级的安全性:

若有多个固定 IP,又想将服务器隔离到外网,得到最高的安全性,则可通过 Qno 侠诺 路由器的硬件 DMZ 端口,连接到一个或多个服务器,这样完全隔离,外部用户网络封包完 全不会进入内网,可得到最高的安全性。这种应用是最安全的,但是笔者发现对于网管来说 也最不熟悉的。

· 有一个或多个固定公网 IP, 允许以内部服务器向外公开:

5

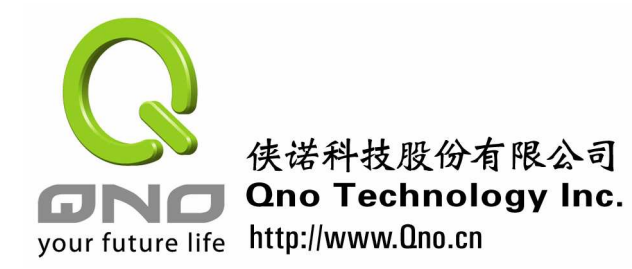

有些应用希望服务器能很方便地被内网及外网的用户存取,而又有固定公网 IP 可用时, 则可采用 One to one NAT 的功能,将内网服务器与公网 IP 产生对应关系,这样这个服务器 对于外网用户,就像公网服务器,而对内网用户,则像内网服务器一般。这种配置相当方便, 故十分普及,但由于没有适当的隔离,因此需要作一些带宽或是限制的防火墙设定,以增加 安全性。

### ·使用 **DDNS** 提供多个公开服务器,需要较高安全性 ,需要较高安全性:

企业若采用 ADSL 上网,则往往没有固定 IP 使用,必须申请动态域名服务。Qno 侠诺 用户可向侠诺进行申请相关服务。虚拟服务器一次开放限定网络端口,因此对于不正常的端 口要求,可以不予理会,相对安全性也较高。这适合特定的服务器端口使用。采用虚拟服务 器功能技术上,可以开放内部多个服务器。

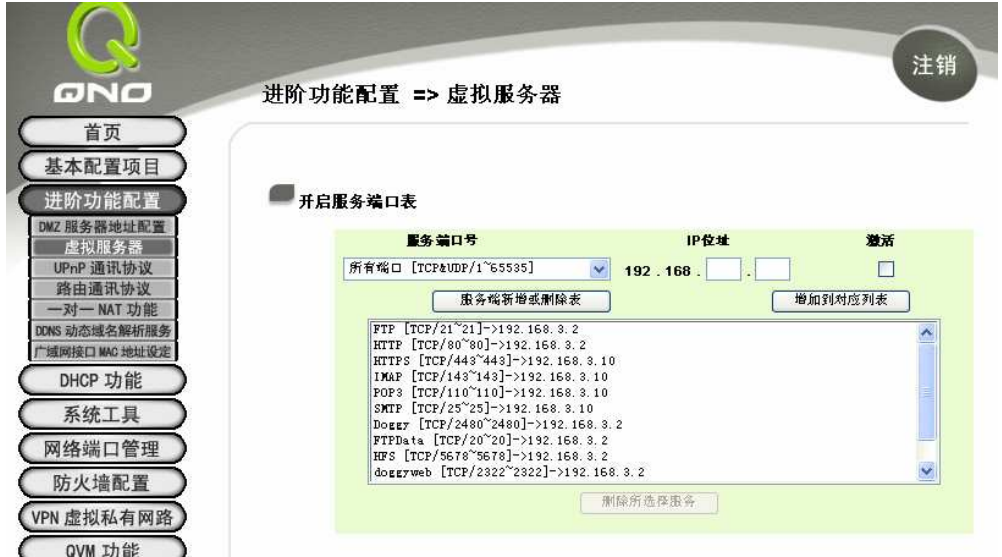

图三: 虚拟服务器是以网络服务端口对应的方式,开放到内部的服务器上,由于只开放有限的端口,因此 可得到较高的安全性。

### · 使用 DDNS 配合动态 IP 提供一个不特定端口公开服务器, 安全性要求低:

有些应用并没有特定端口,服务器会依应用的需要自行和客户端软件决定沟通端口, 这时就不能用虚拟服务器。典型的例子是视频监控,或远程数码摄像头,大多采用特殊的端 口,这时只能把所有端口服务的要求,通过"内部 DMZ 服务器"功能,转到该服务器去。 这个功能是软件 DMZ, 不用连接到实体的 DMZ 口, 而是指向一部内部服务器。但由于所 有端口开放,安全性也较低,建议要设置对应的防火墙管制规则才好。这个功能一个 WAN 口只能提供一个服务器使用。

6

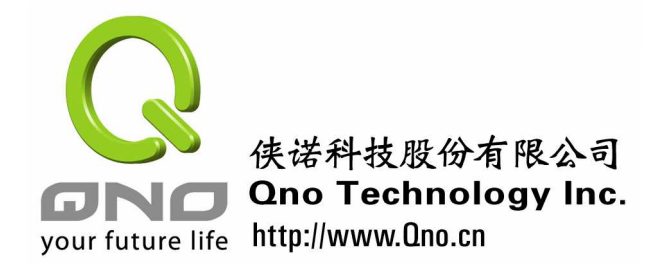

# 进阶功能配置 => DMZ服务器地址配置

192.168. $0$ . 内部DMZ服务器IP地址:

图四:DMZ 服务器适合网络摄像头等,不确定端口的应用,但相对安全必须作对应的防火墙配置。

以上针对广域网、局域网、及开放服务器三方面,就中小企业安全路由器的功能常遇到 的一些问题,做了初步的介绍。相信对于企业网管,有相当的帮助。我们下一章节,来谈谈 中小企业安全路由器"配置及管理"相关的功能。

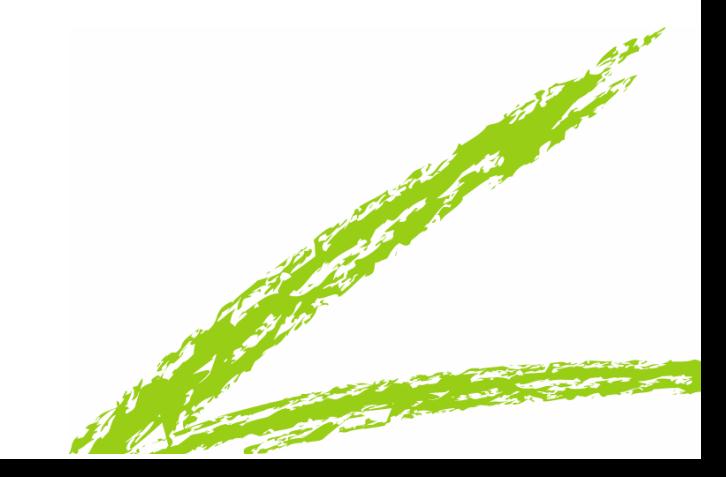